## Javaのインタフェース についての補足

#### 2006年5月17日 海谷 治彦

1

#### Interface

- • あるクラスの多面性(ま,別に一面でもいい けど)を明示的に記述したもの.
- • あるクラスでinterfaceを実装することで,そ のクラスはinterfaceで定義されたメソッドを 提供することを保障する.
- •interfaceの意味通り, (interfaceを実装した) クラスを使う(他の)クラスのための接点を 提供するもの.

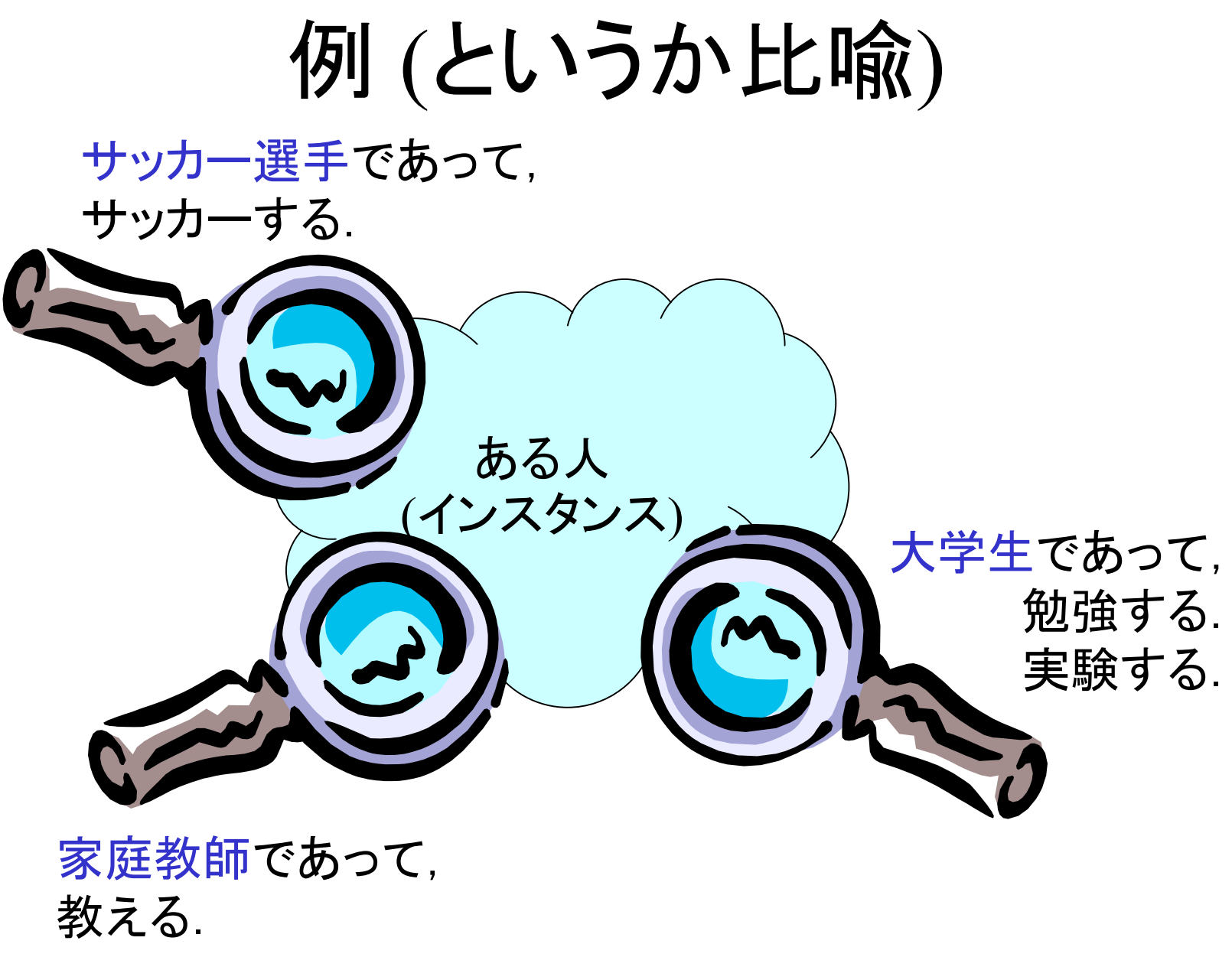

### interfaceの記述

public interface FootballPlayer{ public void select(Game g);

}

public interface Student{ public void teach(Field f);

public interface PrivateTeacher{ public void learn(); public void invite(); public void emply(Pupil p); }

}<br>}

### interfaceの実装

class Gakusei implements FootballPlayer, Student, PrivateTeacher{ public void select(Game g){

// 実際あるゲームgへの参加選抜をされる際の処理をかく } public void teach(Field f){ // 実際にある分野fを教わる場合の処理を書く } public void employ(Pupil p){ // 実際にある生徒pに雇われる際の処理を書く } public void learn(){ //実際に雇われている生徒が学ぶ際の処理を書く

}

}<br>}

### interfaceの効用

- • (前述のように)あるクラスの持っている側 面に明示的に名をつけて区別することがで きる.
- • クラスを使う側からすれば,クラスではなく インタフェースを指定することで,クラス間 の関連を低くすることができる.
	- ⇒ あるインタフェースを実装したクラスなら, な んでも使えるような汎用性の高いクラスを書け る.

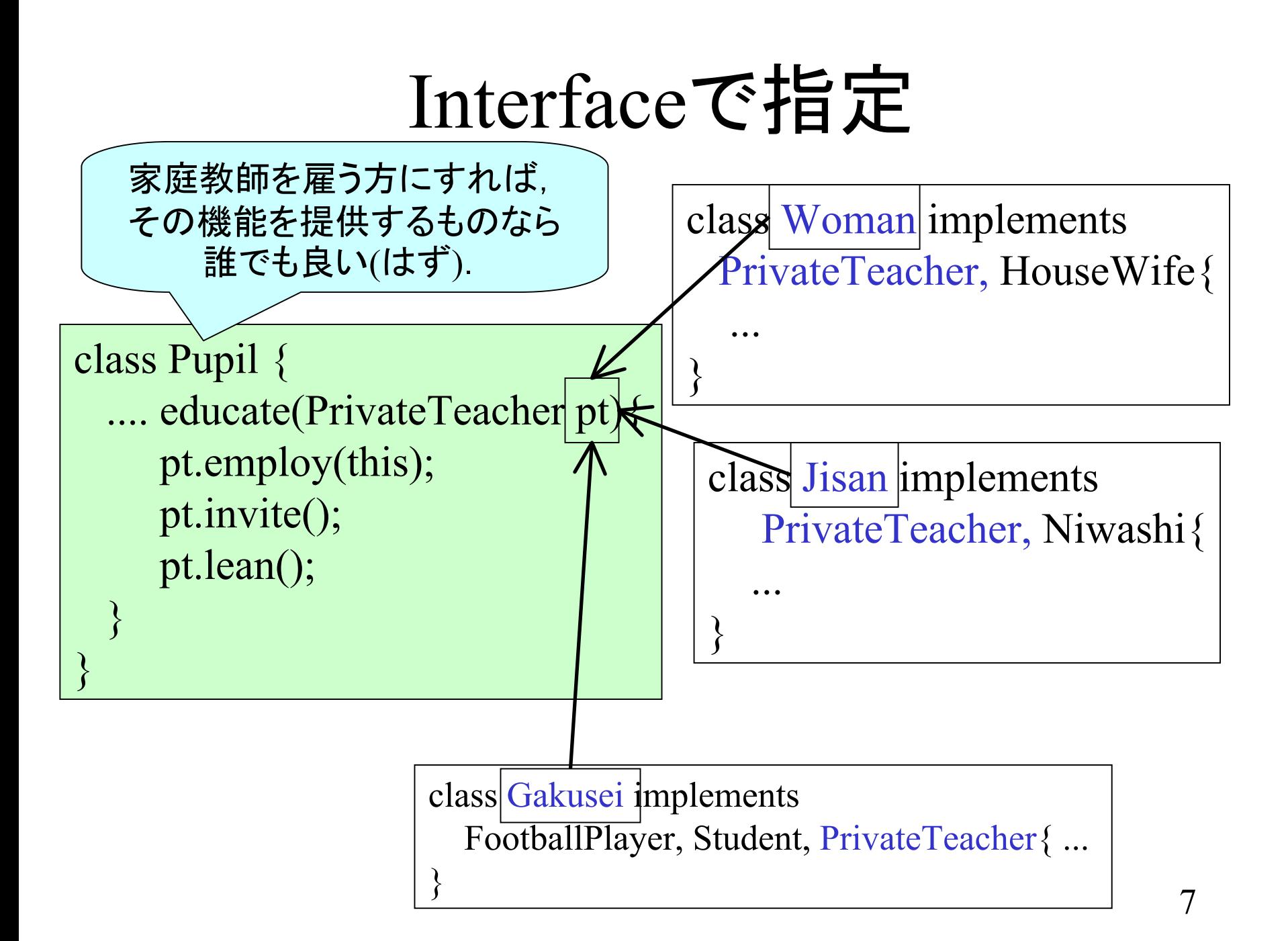

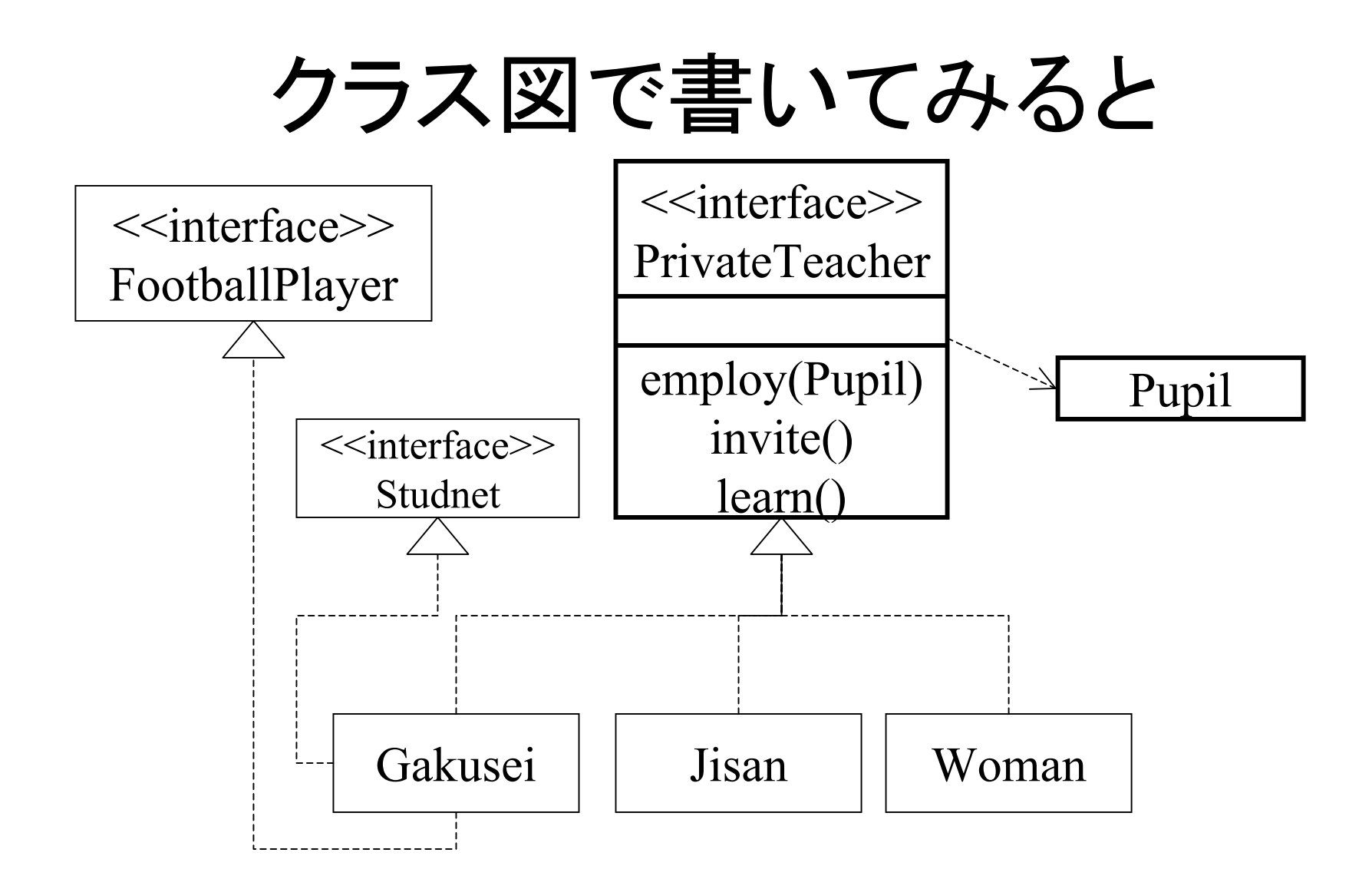

### 現実的なinterface

• Javaの標準API (Application Programming Interface, 標準的に利用できるクラスライブ ラリのこと)には,多数のinterfaceと多数の interfaceを実装したクラスがある.

#### Interface Serializable

- •java.io パッケージ内に定義
- • このinterfaceが実装されているクラスのイ ンスタンスは,ファイルにしまったり,ネット ワーク上にデータとして転送できたりする. 逆にこれが実装されていないクラスのインスタ ンスはファイル保存等ができない.
- • String, Vector, Integer等,データ指向のク ラスでは大抵実装されている.

#### interface Runnable

- • run + able すなわち「実行可能」を示す interface.
- •• スレッド(プログラム内の並行処理の1つ)を 実現するためには,このインタフェースに. 処理ループを書くのが普通.
- •public void run() メソッドの実装を指示.

#### MouseListener

- • GUIにおいてマウスの動作に伴い発生す るデータ(event)を拾い,それに反応するた めのクラスは大抵,コレを実装している.
- • ボタン等は,通常,特定のMouseListener を 実装したクラスが結びついているが,その 結びつきを変えることで、簡単にボタンを 押した際の振る舞いを変えることができる.

## 例: リスナを使ったイベント駆動

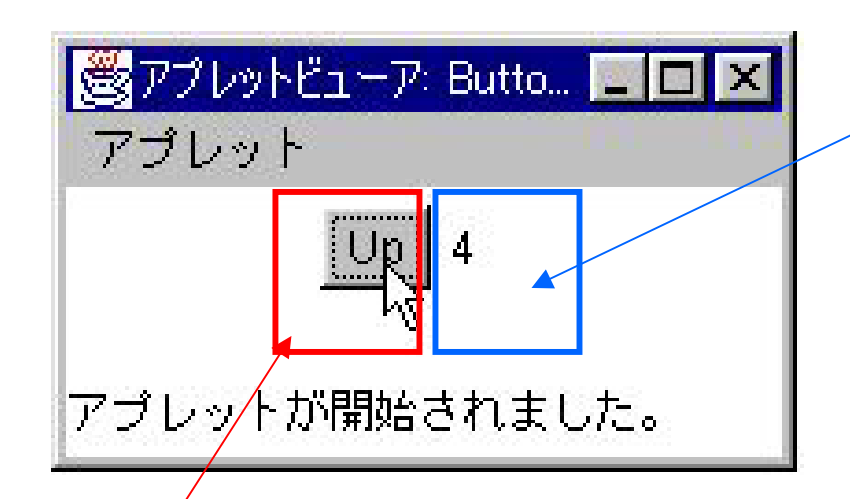

イベントリスナ: 発生したイベントに対応 してある処理をする部品

イベントソース: イベントを発生する部品

この例では,ボタンを 押すとラベルの数値 が増える,という単純 なもの.

### 例: ソースコード

}

}

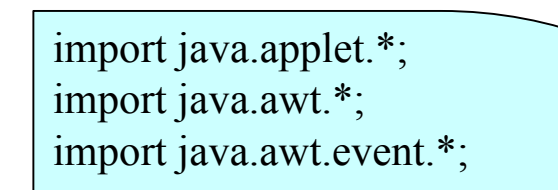

```
public class ButtonListen extends Applet{
```

```
public void init(){
Button b=new Button("Up");
MSLabel ms=new MSLabel(0);
b.addMouseListener(ms);
this.add(b);
```
}

this.add(ms);

}

}

class MSLabel extends Label **implements MouseListener**{ private int;

```
MSLabel(int initn){
          n=initn;
          setText(n+"");
```

```
public void mouseClicked(MouseEvent e){
          n_{++};
          setText(n+"");
```

```
public void mouseEntered(MouseEvent e){}
public void mouseExited(MouseEvent e){}
public void mousePressed(MouseEvent e){}
public void mouseReleased(MouseEvent e){}
```
ボタンbのイベントを ラベルmsが聞くように指示

ボタン系のイベントに対応して行う処理を, ラベル(リスナー)内に実装.

クラス図

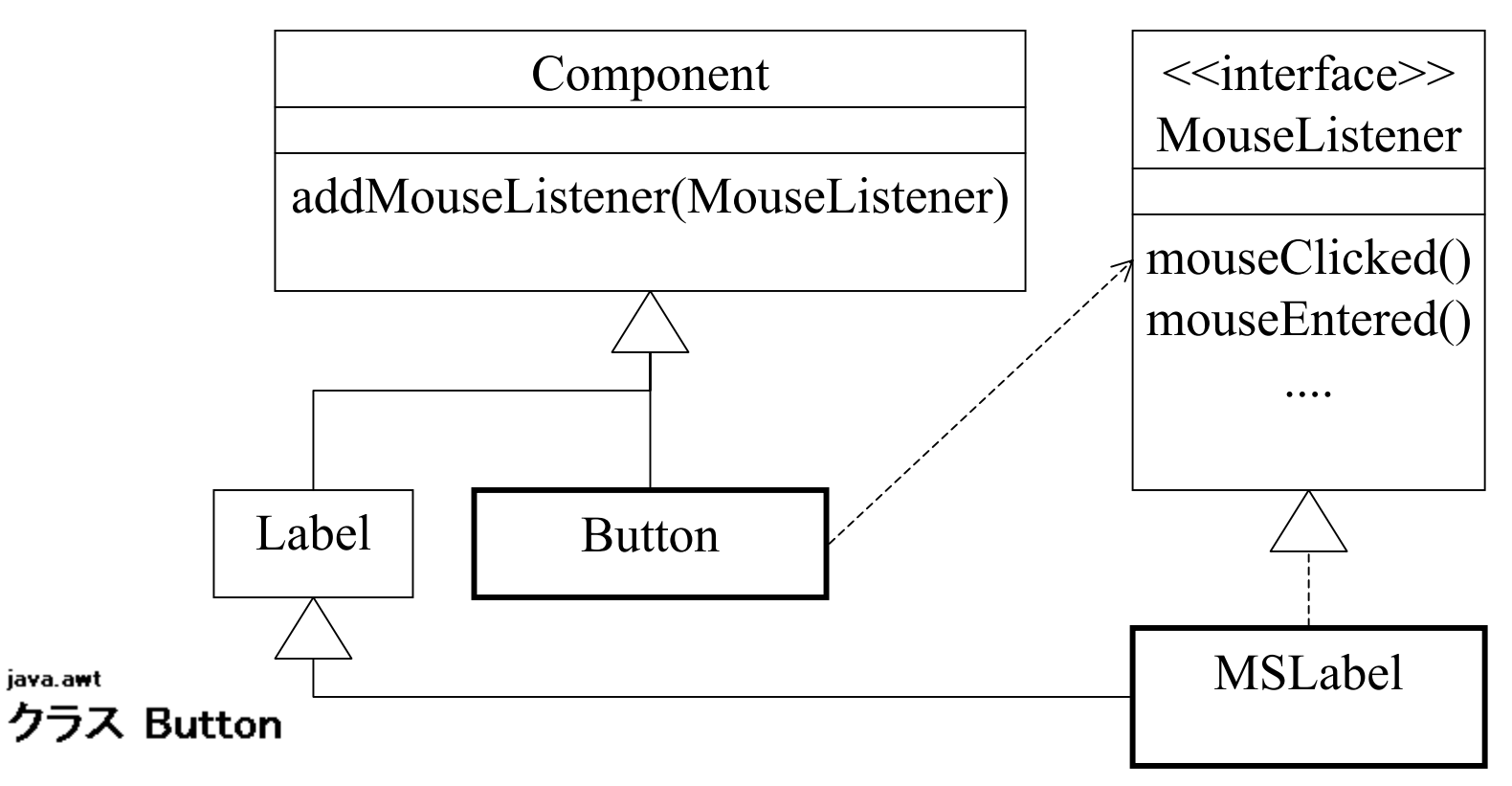

java.lang.Object

+--java.awt.Component

+--java.art.Button

すべての実装インタフェース:

Accessible, ImageObserver, MenuContainer, Serializable

### InterfaceのTIPS

- • ClassよりむしろInterfaceのほうが役割とい う意味に近い.
- •• 「視点」と考えてもよい.
- • インスタンスは実装されているInterfaceで 参照できる.
	- Interfaceで参照するとアクセス可能なメソッド は減る可能性がある.
- • Classを使うことを想定せず,Interfaceを使 うことを想定したクラスのほうが柔軟.

# 教科書 p.107について

- • 「オブジェクトに対する操作方法と,それに対応 する振る舞い」を規定?
- •操作法は規定している.
- • 振る舞いは規定されているとは言えない.
	- メソッドの名前から直感的な振る舞いはわかる.
	- – しかし,そのメソッドが直感的な振る舞い通り実装され ているかをインタフェースは保障できない
- •詳細は反例 Calcable にて